## **Pense-bête / 'Checklist' pour Dragon NaturallySpeaking 10**

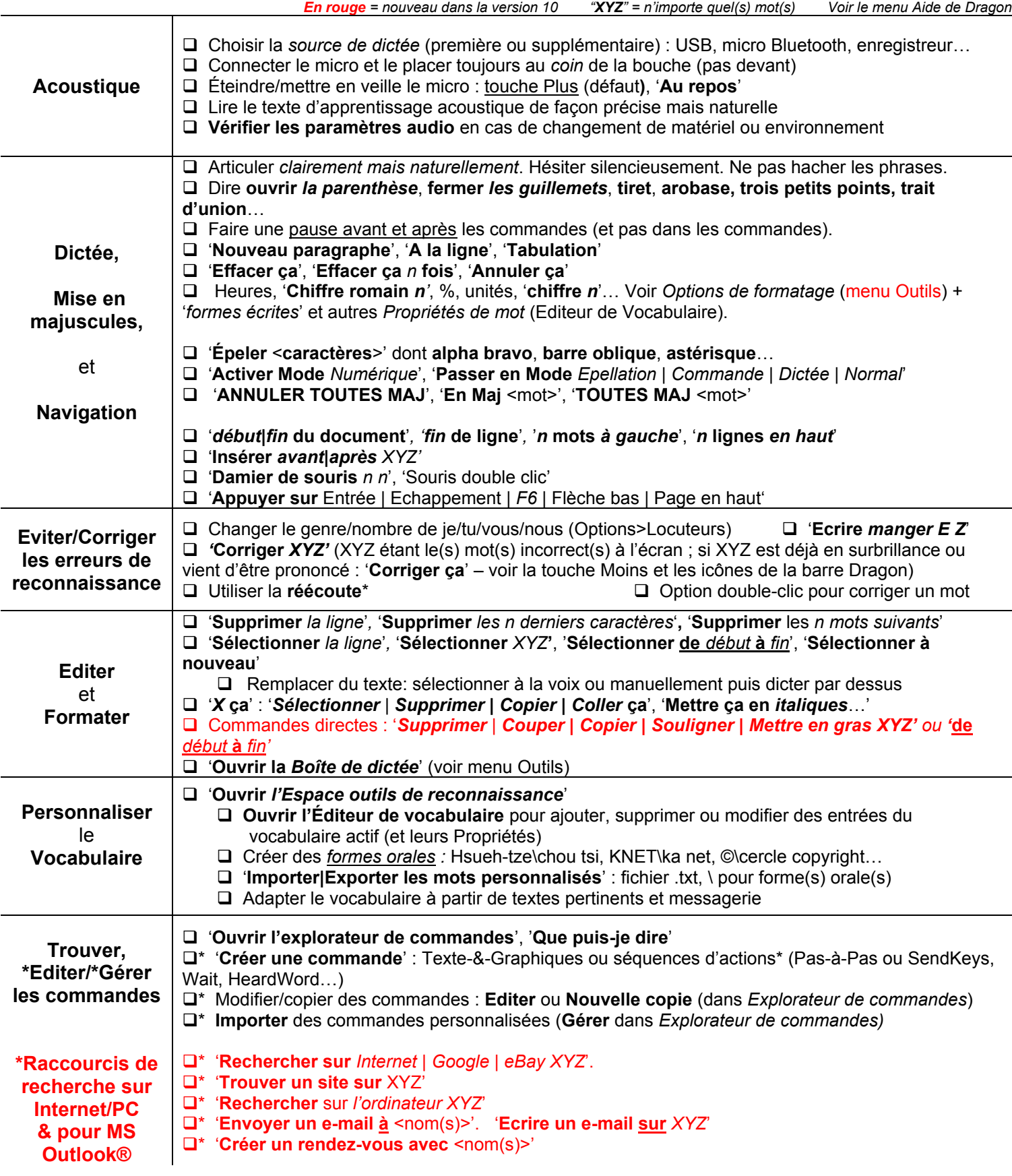